**УДК 621.396.97.072.9**

## **ОПРЕДЕЛЕНИЕ ЗОНЫ ИСКАЖЕНИЙ СИНХРОННОГО ЗВУКОВОГО ВЕЩАНИЯ В ДИАПАЗОНЕ ОВЧ**

Балан Н.М., Искендерзаде Ш.Г., Хомич С.В.

## **THE DEFINITION OF DISTORTION ZONES OF SYNCHRONOUS SOUND BROADCASTING IN VHF**

## Balan M., Isgandarzada S., Khomych S.

*Аннотация. Определение зоны повышенных переходных помех в сети синхронного радиовещания с помощью компьютерной программы при наблюдении на экране компьютера или распечатке на бумажном носителе распределений уровня переходных помех.*

*Abstract. Definition of zones of high crosstalk in simultaneous broadcasting network using a computer program under the supervision on a computer screen or printed on paper distribution level of crosstalk.*

Синхронное стереофоническое звуковое вещание в диапазоне ОВЧ может быть создано при передаче одной стереопрограммы двумя радиовещательными станциями (РВС), работающими на одной частоте и находящимися одна от другой на расстоянии 50 – 70 км. Синхронное стереофоническое звуковое вещание позволяет повысить эффективность работы РВС и имеет ряд преимуществ, среди которых: обеспечение заданной напряженности поля в обслуживаемых зонах при меньшей мощности передатчиков, улучшение на приеме защитных отношений сигнал/помеха, повышение надежности сети вещания [1].

При мобильном приеме синхронное стереофоническое звуковое вещание в диапазоне ОВЧ позволяет без перестройки вести прием на одной частоте программы звукового вещания при пересечении территории из зоны обслуживания одной РВС в зону обслуживания другой РВС.

Однако, существует часть территории, находящейся примерно на равном расстоянии от первой и второй РВС, в которой возможны искажения. Желательно, чтобы эта зона искажений находилась вне населенного пункта и была как можно меньшей.

Параметры передачи сигналов, обеспечивающих синхронный режим, желательно выбрать так, чтобы эта зона искажений занимала как можно меньшую территорию.

При пересечении зоны возможных искажений необходимо определить начало и конец участка повышенных искажений синхронного радиовещания.

В патенте [2] разработан способ определения участка синхронного радиовещания с повышенными переходными помехами, который решает поставленную задачу.

На рисунке 1 представлена структурная схема расположения оборудования для реализации данного способа. Суть способа основывается на том, что на передающей стороне системы синхронного радиовещания, а именно, на двух радиовещательных станциях РВС1 и РВС2 синхронно передается модулирующий сигнал только в одном стереоканале – гармоническая частота, которая является средней частотой диапазона модулирующих частот; на приемной стороне, в движущемся вдоль участка между двумя радиовещательными станциями автомобиле тюнером ОВЧ-ЧМ вещания принимаются и демодулируются сигналы от двух радиовещательных станций. В подвижном автомобиле установлен тюнер 3, каждый из выходов которого, а именно выходы левого и правого каналов подключены к детекторам 4. Далее включены интегратор 5, модулятор 6, генератор 7. Сигналы с выходов модуляторов поступают на входы звуковой платы компьютера 8, в котором обеспечивается запись и представление сигналограммы принятого сигнала на экран для наблюдения его формы в режиме реального времени. По виду предоставленной сигналограммы в канале, в котором не

передается гармонический сигнал, визуально определяется начало и конец участка повышенных переходных помех синхронного радиовещания.

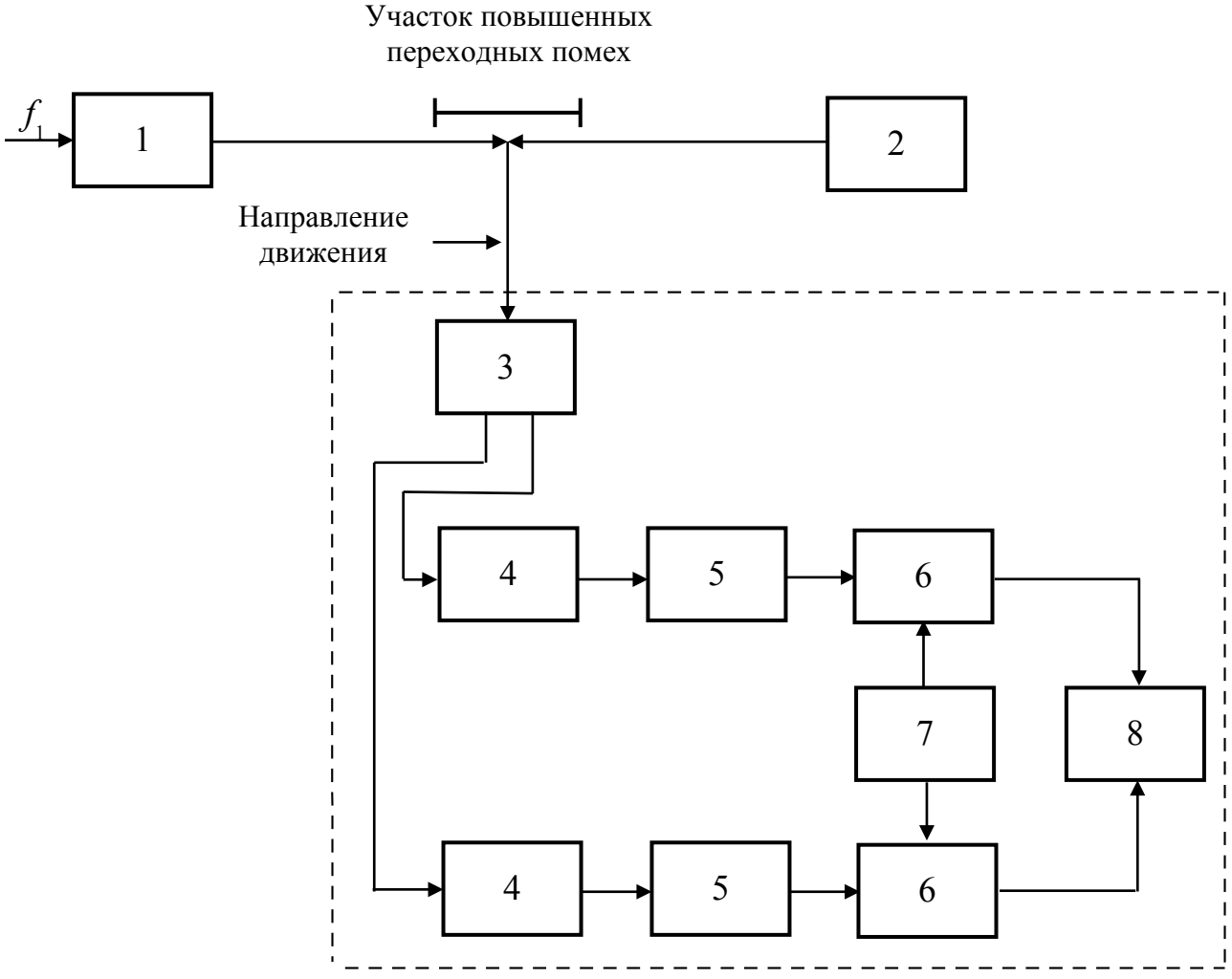

Рисунок 1 – Структурная схема реализации способа определения участка синхронного радиовещания с повышенными переходными помехами

Для записи и визуального представления сигналов используется программа Cool Edit 2.0.

На рисунке 2 представлена сигналограмма принятого сигнала в левом и правом каналах. На сигналограмме канала, в котором не передается гармонический сигнал, показаны участки повышенных переходных помех и направление движения.

Учитывая, что при приёме двух синхронных сигналов одной модулирующей частоты от двух радиовещательных станций, которые работают в режиме синхронного вещания, на сигналограмме будет заметно увеличение уровня переходной помехи в канале, в котором не передается гармонический сигнал, то превышение его уровня выше заданного значения, например, –20 дБ, является (в соответствии с субъективной оценкой качества стереофонического вещания), предельно допустимым минимальным значением, будет свидетельствовать о превышении допустимого уровня переходных помех и позволит оперативно определить границы зоны искажений.

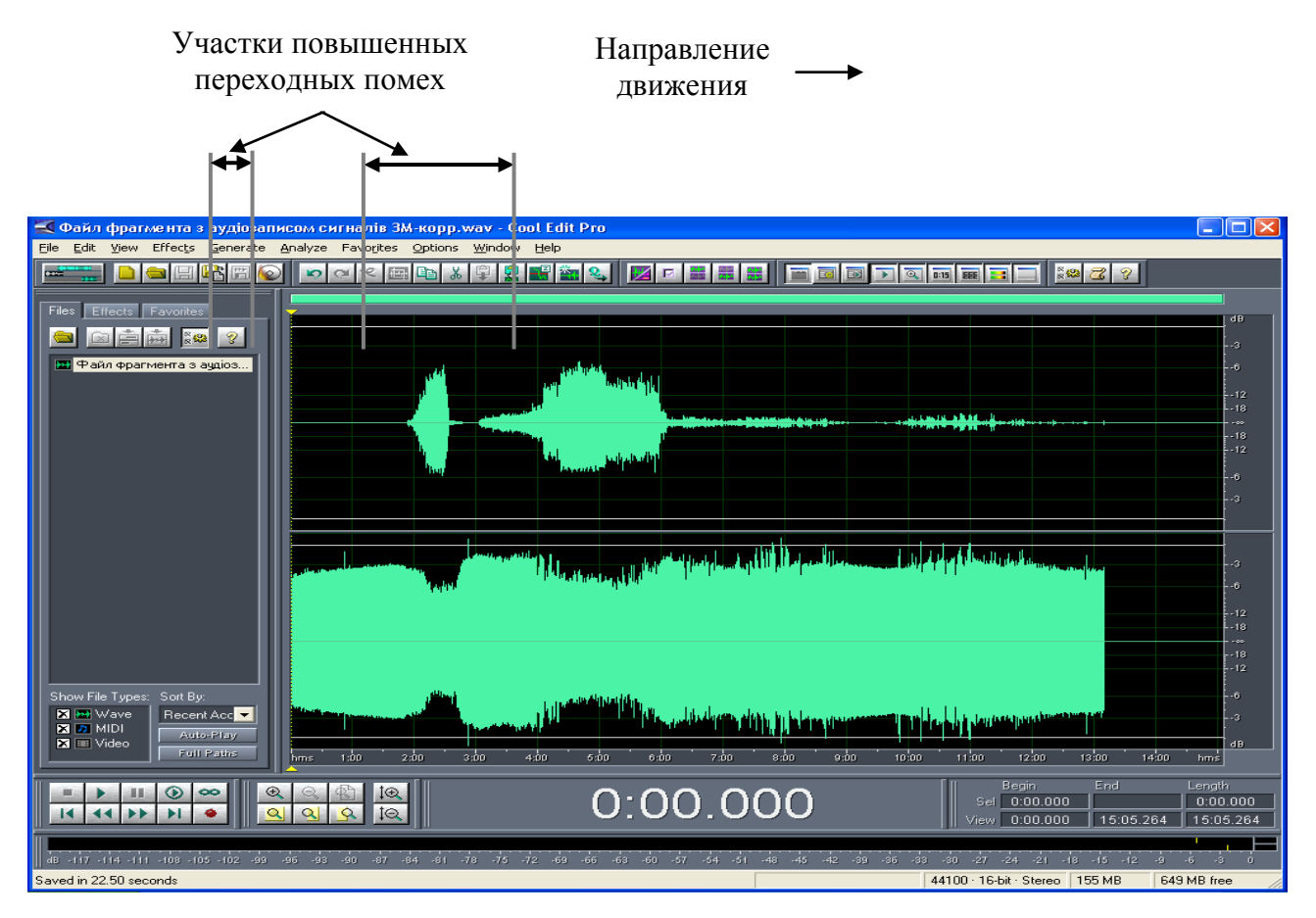

Рисунок 2 – Сигналограмма фрагмента звукозаписи с переходной помехой в канале А

Для удобства привязки временных соотношений на сигналограмме с расстоянием на местности скорость движения автомобиля выбирается равной 60 км/час, при этом 1 минута на сигналограмме соответствует 1 километру на территории перемещения.

С целью оперативного определения зоны искажений в сети синхронного звукового вещания в диапазоне ОВЧ, автоматизации обработки, точного вычисления уровня переходной помехи и документирования полученных результатов разработана компьютерная программа, позволяющая определить распределение переходных помех в зависимости от места нахождения в зоне повышенных переходных помех и за ее пределами, времени движения вдоль зоны повышенных переходных помех или номера точки в зоне повышенных переходных помех [3].

Алгоритм компьютерной программы представлен на рис. 3.

Ниже приводятся названия структурных составляющих алгоритма компьютерной программы, позволяющей определять распределение переходных помех в зоне искажений:

1 - ввод исходных данных: названия, длительности интервала интегрирования, порогового уровня;

2 - считывание параметров файла – размер, частота дискретизации, точки квантования;

3 - разбиение на интервалы интегрирования;

4 - резервирование памяти – подготовка массива для заполнения отсчётами интегрирования;

5 - расчет и задание количества циклов операций интегрирования на *n*-точек и проверка их выполнения;

6 - считывание данных из звукового файла для каждого интервала интегрирования;

7 - повышение разрядности квантования в пределах выбранного интервала одного цикла;

8 - выделение отсчетов интегрирования канала 1;

9 - выделение отсчетов интегрирования канала 2;

10 - интегрирование и расчет отношения сигнал/помеха для выбранного интервала;

11 - выполнен ли блок операций цикла: ДА или НЕТ;

12 - переход к следующему интервалу интегрирования - переход к следующему интервалу интеграции по оси времени и резервирование памяти;

13 - задание начала следующей итерации цикла;

14 - подготовка массива для вывода результатов расчетов и их запись;

15 - объединение результатов расчетов с заданным пороговым уровнем.

Задание шкалы видов графиков:

16 - задание шкалы расстояния 1;

17 - задание шкалы времени передвижения 2;

18 - задание шкалы номера точки 3.

Пересчет исходного параметра зависимости для построения графиков:

19 - введение заданной шкалы расстояния 1;

20 - введение заданной шкалы времени передвижения 2;

21 - введение заданной шкалы номера точки 3;

22 - запись результатов расчета в память 1;

23 - запись результатов расчета в память 2;

24 - запись результатов расчета в память 3;

25 - выбор графика и вывод на экран или на печать.

В программе выбираем т интервалов интеграции. Для каждого интервала интеграции производится расчет переходной помехи В.

Длительность интервала интеграции выбирается равной 5 с (возможен выбор его в пределах от 1 до 10 с).

Каждый интервала интеграции разбивается на *п* отсчётов, длительностью 5 мс (возможен выбор его в пределах от 1 до 10 мс).

Усредненные значения переходной помехи в канале  $L$  и гармонического сигнала в канале R соответственно равны

$$
U_{mL} = \frac{\sum_{k=1}^{n} u_L(k\Delta T)}{n};
$$

$$
U_{mR} = \frac{\sum_{k=1}^{n} u_R(k\Delta T)}{n}.
$$

где  $\Delta T$  – длительность отсчета,

 $n$  – количество отсчётов в интервале интеграции.

Уровень переходной помехи в пределах каждого интервала интеграции т определяется

по формуле

$$
\beta = 20 \lg \frac{U_{mL}}{U_{mR}}.
$$

Рассчитанные в каждом интервале интеграции значения уровней переходных помех запоминаются и выводятся на график.

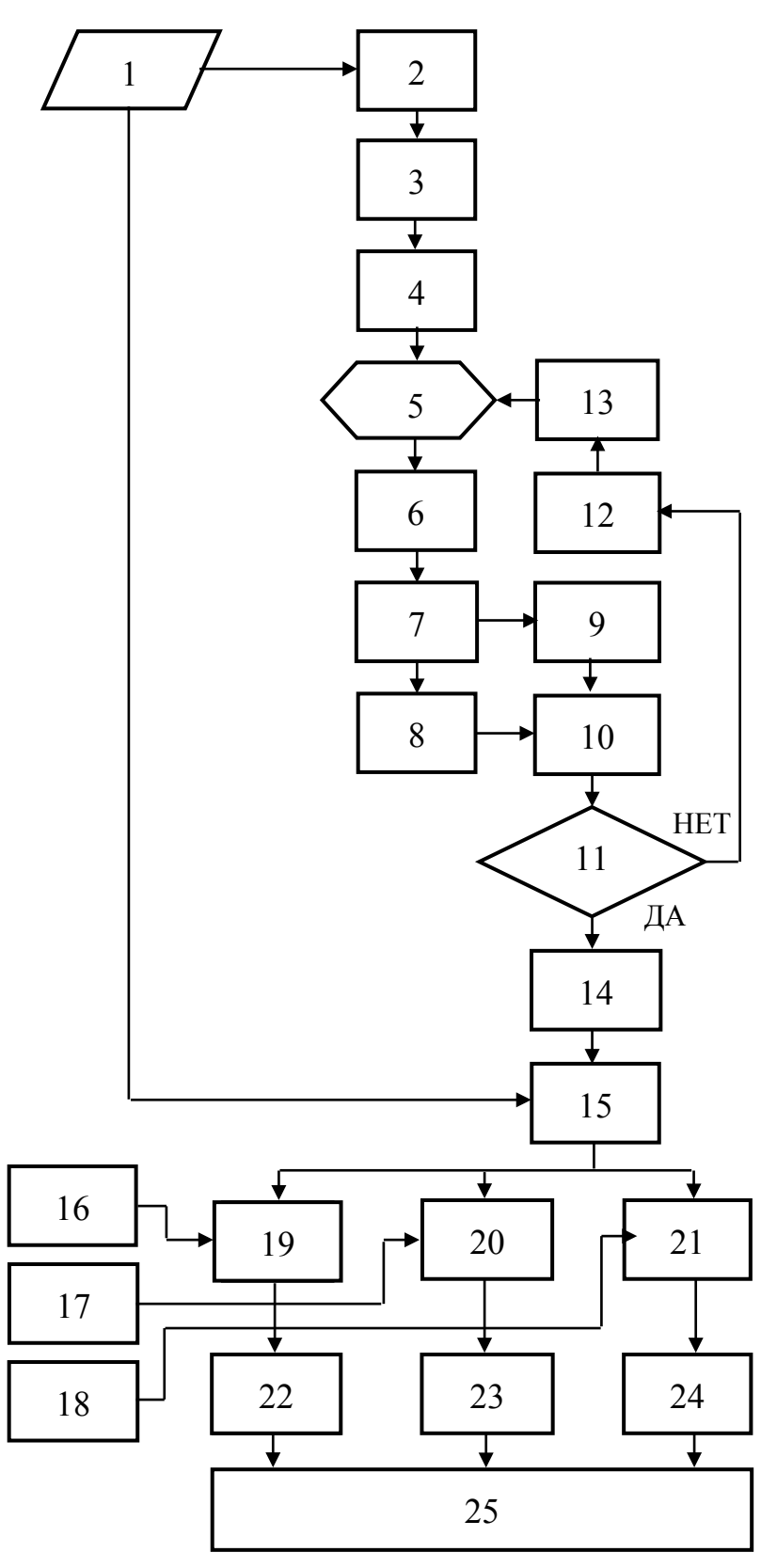

Рисунок 3 - Алгоритм компьютерной программы определения распределений переходных помех в зоне искажений

Использование компьютерной программы позволяет определить зону повышенных переходных помех в сети синхронного радиовещания при наблюдении на экране компьютера или распечатке на бумажном носителе распределений уровня переходных помех и последующего определения границ превышения предварительно заданного значения, которые отвечают зоне повышенных переходных помех, в зависимости от места нахождения в зоне повышенных переходных помех и за ее пределами, времени движения вдоль зоны повышенных переходных помех или номера точки в зоне повышенных переходных помех.

Компьютерная программа использует файл фрагмента с аудиозаписью сигналов звуковому вещания в формате wav, который размещается на одном из дисков компьютера.

Аудиозапись сигналов звукового вещания, которые снимаются с выходов левого и правого стереоканалов тюнера, осуществляется при использовании тюнера диапазона ОВЧ с высокими параметрами качества и компьютера для его цифровой записи. Тюнер и компьютер находятся в автомобиле, который передвигается вдоль зоны искажений и за ее пределами, где могут быть повышенные нелинейные искажения сети синхронного радиовещания в диапазоне ОВЧ. При этом два передатчика синхронного ДВЧ-ЧМ радиовещания должны передавать лишь в одном левом или правом стереоканале модулирующий гармонический сигнал с частотой 1000 Гц.

На рисунке 4 представлен один из вариантов распечатки компьютерной программы – график распределения переходных помех в зависимости от места расположения в зоне повышенных переходных помех и за ее пределами.

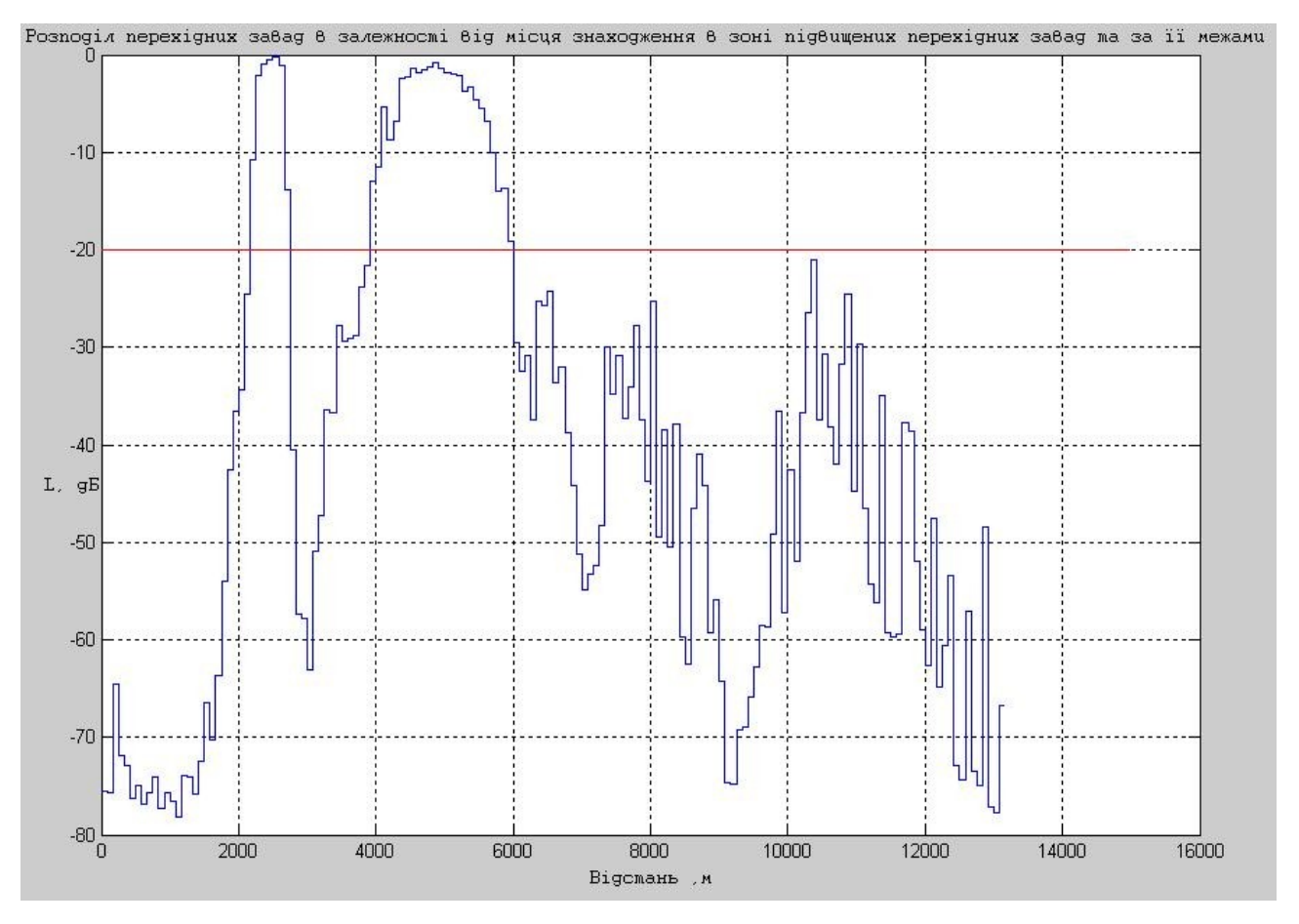

Рисунок 4 – Сигналограмма фрагмента звукозаписи с переходной помехой в канале А

В компьютерной программе есть возможности изменения параметров обработки сигнала и задания порогового уровня переходной помехи.

## **СПИСОК ИСПОЛЬЗОВАННОЙ ЛИТЕРАТУРЫ**

- 1. 1 Гейнце С.С. Синхронное радиовещание/ С.С. Гейнце, Г.Я. Тимофеева, А.А. Пирогов и др. Под ред. А.А. Пирогова.– М.: Радио и связь, 1989.– 160 с.
- 2. 2 Патент 41880 Україна, МПК Н04J 1/00. Спосіб визначення ділянки синхронного радіомовлення з підвищеними перехідними завадами / М.М. Балан, О.А. Виходець ( Україна). Одеська національна академія зв'язку ім. О.С. Попова; заявл. 03.02.2009; опубл. 10.06.2009, бюл. № 11.
- 3. 3 Комп'ютерна програма «Розподіл перехідних завад в мережі синхронного радіомовлення в залежності від місця знаходження в зоні підвищених перехідних завад та за її межами, часу руху вздовж зони підвищених перехідних завад або номера точки в зоні підвищених перехідних завад» / M.M. Балан, С.М. Ганжа, Ш.Г. Іскендерзаде, С.В. Хомич. Свідоцтво про реєстрацію авторського права на твір №34031. Комп'ютерна програма. Дата реєстрації 08.07.2010.